#### **ABSTRAK**

<span id="page-0-0"></span>Untuk mengatur sebuah *event*, *Event Organizer* memerlukan banyak hal yang harus dipersiapkan sebelum acara, selagi acara, dan sesudah acara berlangsung. Dibutuhkan sebuah perangkat lunak yang dapat membantu menyelesaikan beberapa permasalahan mendasar bagi *Event Organizer* agar *event* dapat dijalankan dengan sebaik mungkin. Perangkat lunak yang digunakan haruslah dapat mendata detail *event* karena ini sebuah fitur yang mendasar. Setelah itu mampu mengirim undangan secara *online* khususnya lewat *e-mail* karena akan dapat menghemat waktu dan biaya, serta memungkinkan untuk mengecek berapa tamu yang mengkonfirmasi untuk hadir. Kemudian perangkat lunak ini dapat memberikan laporan *event* dengan lengkap sehingga *Event Organizer* dapat mengaudit masing-masing *event* yang dikerjakan. Dalam mengirim undangan, digunakan teknologi *QR Code* yang digunakan untuk mengotorisasi tiap tamu yang datang pada sebuah *event*. Bertujuan untuk mempermudah *Event Organizer*, perangkat lunak ini dikembangkan dengan *platform website*. Hal ini agar memungkinkan perangkat lunak dijalankan tanpa perlu melakukan instalasi pada komputer yang digunakan. Pada akhirnya, semoga perangkat lunak ini dapat menjadi salah satu solusi yang berguna bagi pihak *Event Organizer* dan juga bentuk usaha sejenis lainnya.

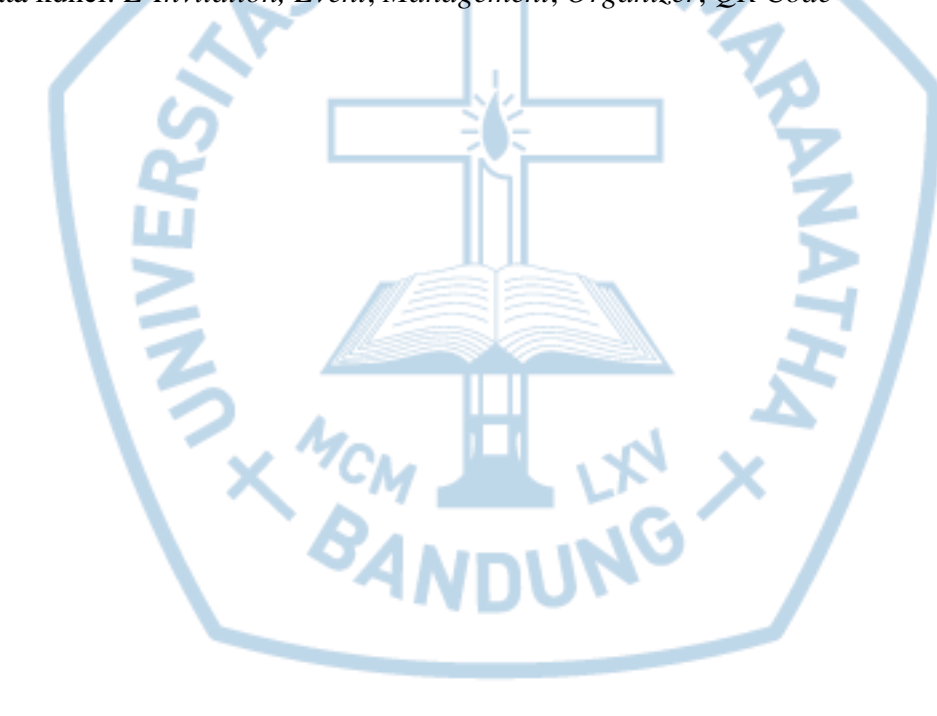

Kata kunci: *E-Invitation, Event*, *Management*, *Organizer*, *QR Code*

#### **ABSTRACT**

<span id="page-1-0"></span>*In managing an event to come, Event Organizer needs many things to be prepared before the event held, while the event is running, and after the event ran. A software is needed to help Event Organizer solving some basic needs in running an event so the event would be ran smoothly.The software must be able to to collect a detailed event data because this is a basic feature. Then the software need to be able to send invitation online especially by e-mail, because this can help saving time and cost for clients, and can help to confirm how much guest that is going to attend the event. Then the software should be able to create a detailed report for each event so that Event Organizer can audit every event that have been held. QR Code will be used when software sending online invitation to authorize every guest that has been invited to an event. With a purpose to help Event Organizer achieving benefits from all of these features, this software is developed in website platform. This was aimed so user does not have to install anything on the computer. Finally, may this software be a very helpful solution for Event Organizer and other similar businesses.*

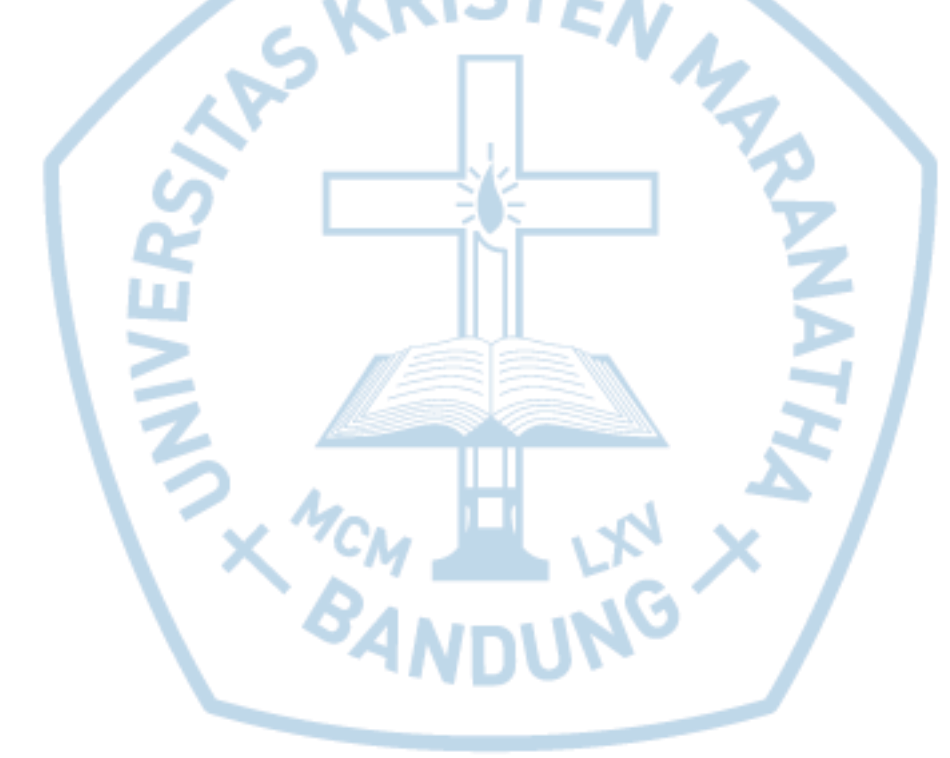

*Keywords*: *E-Invitation, Event*, *Management*, *Organizer*, *QR Code*

# **DAFTAR ISI**

<span id="page-2-0"></span>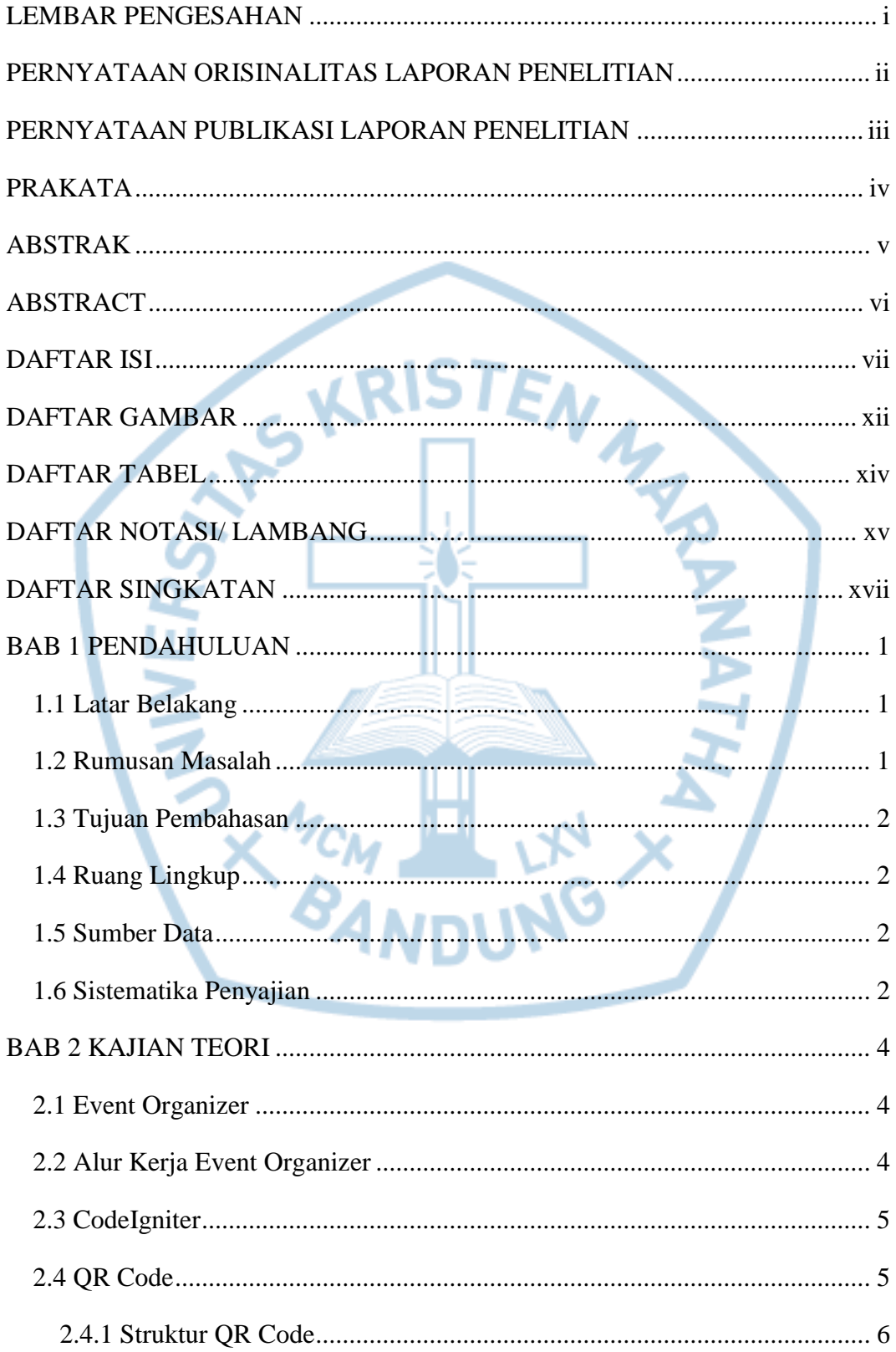

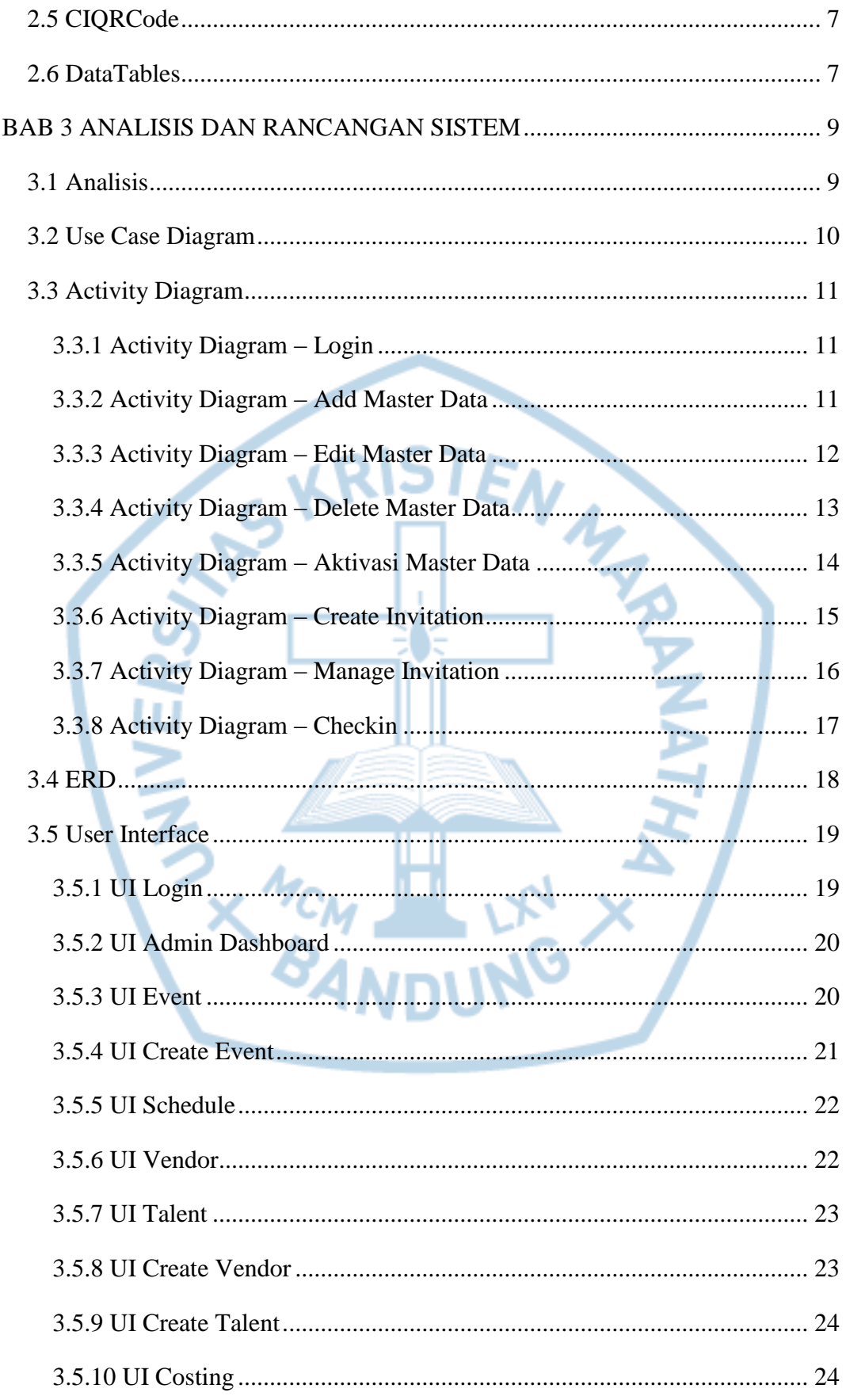

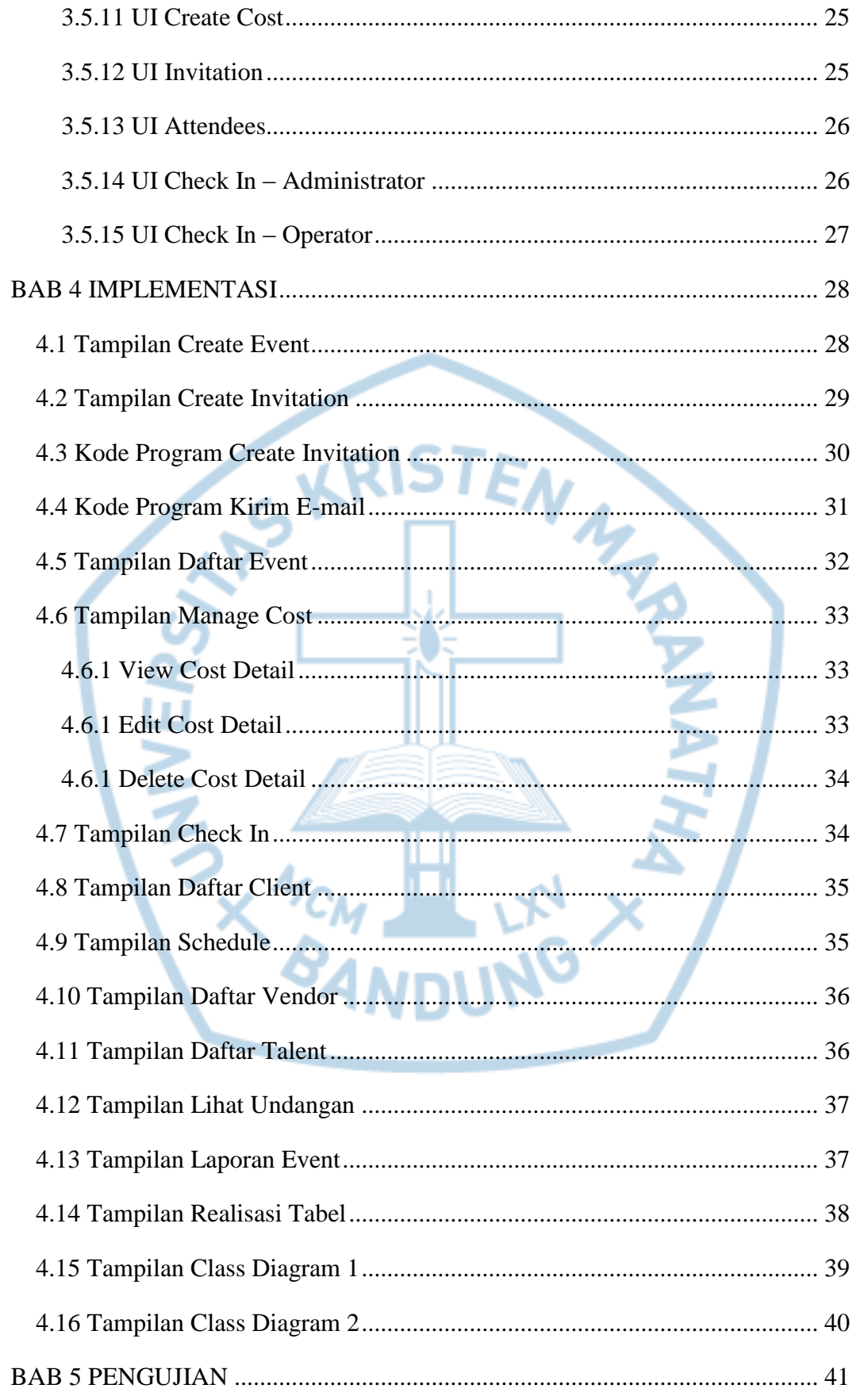

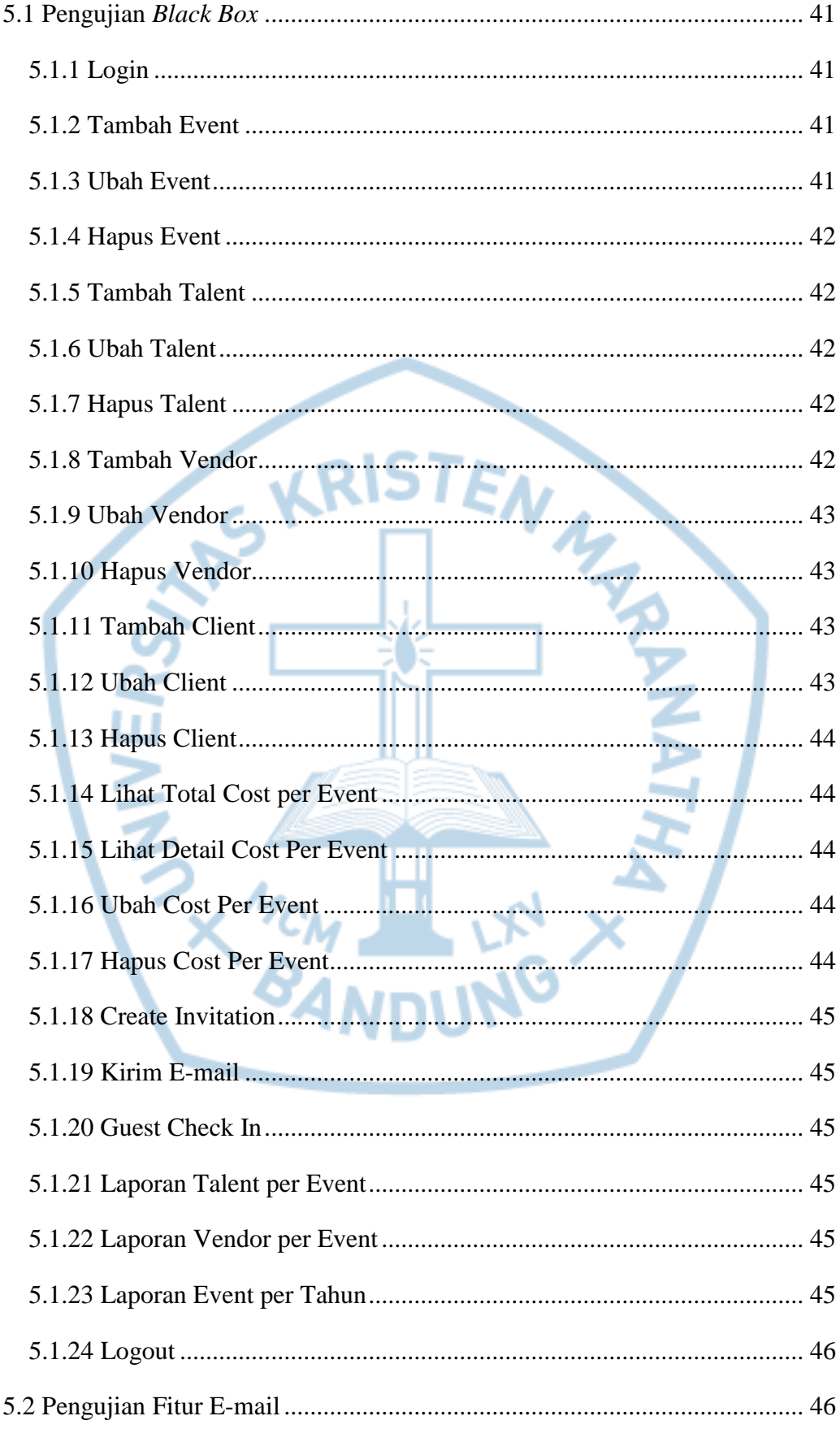

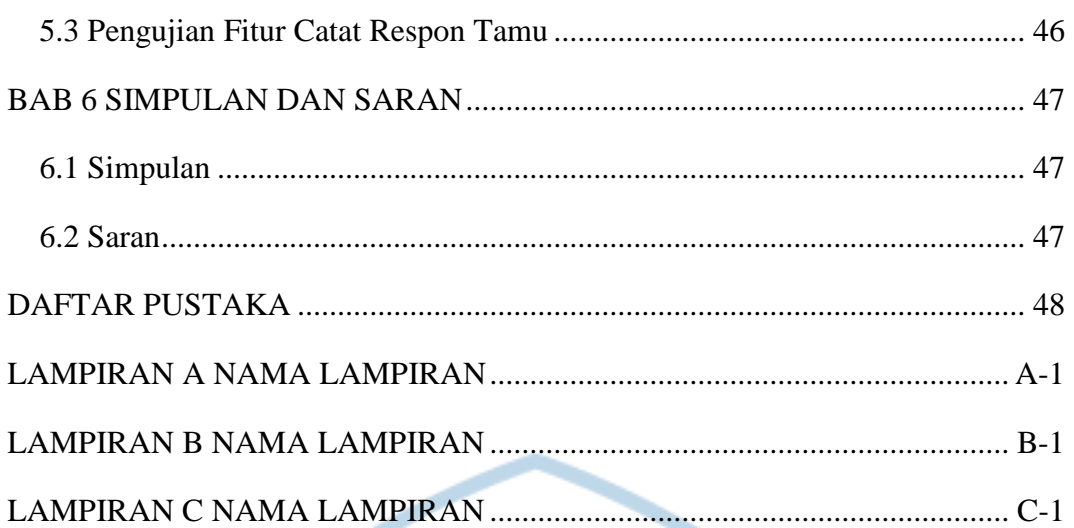

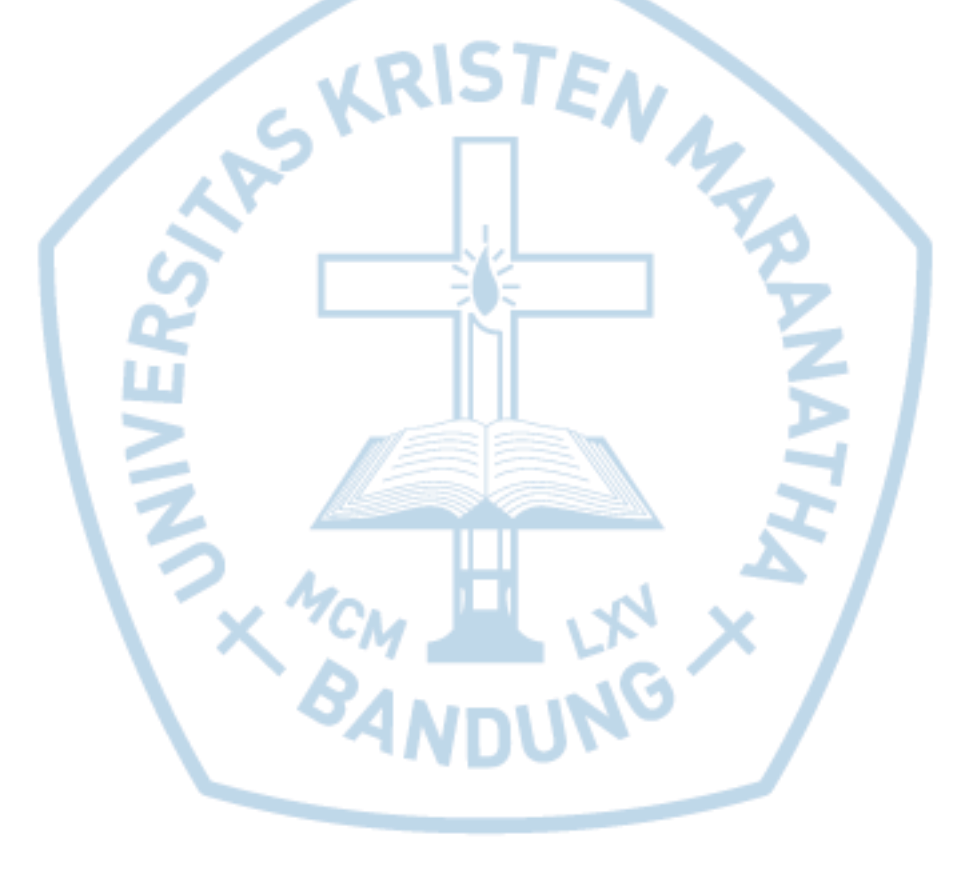

# **DAFTAR GAMBAR**

<span id="page-7-0"></span>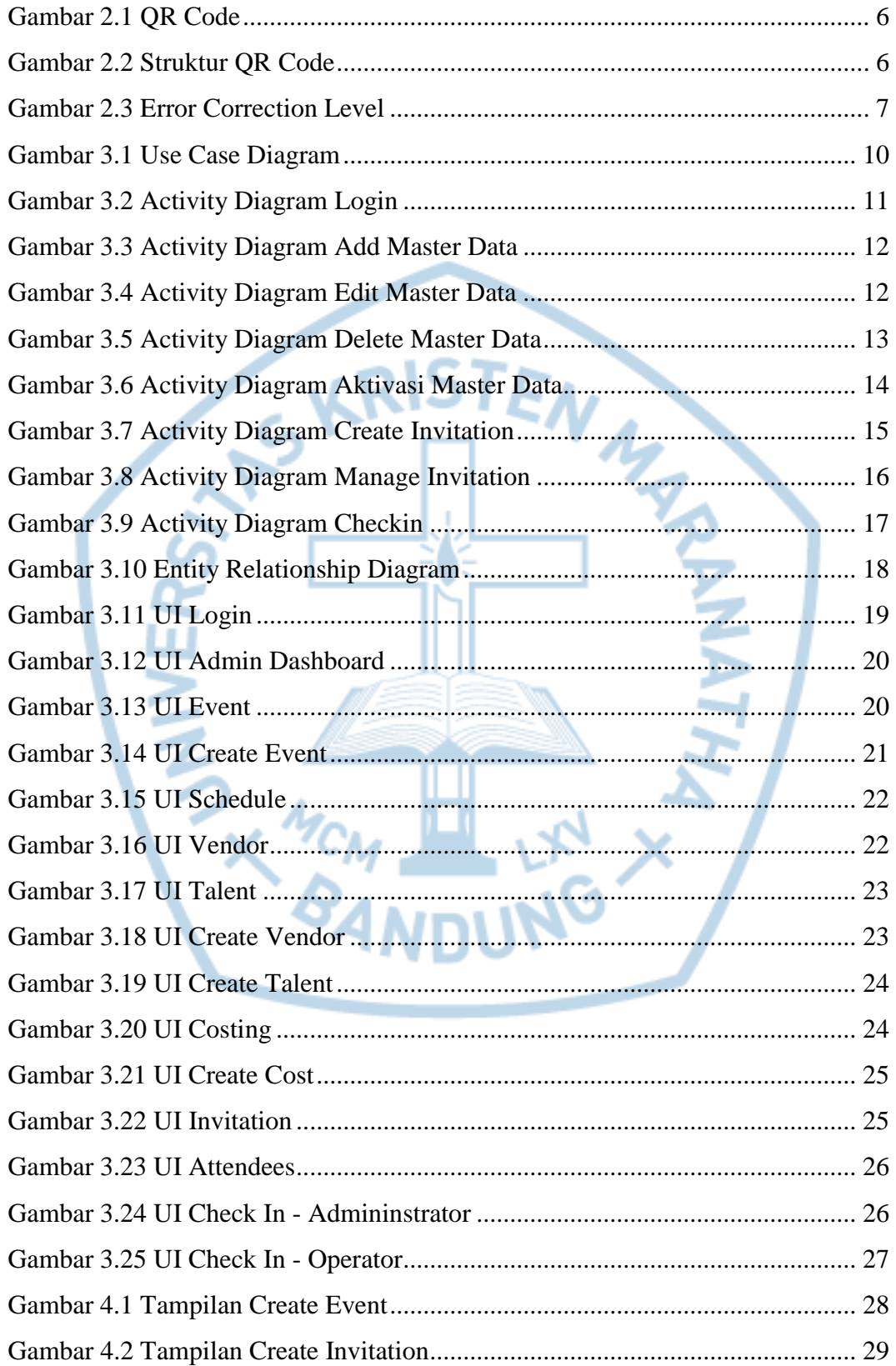

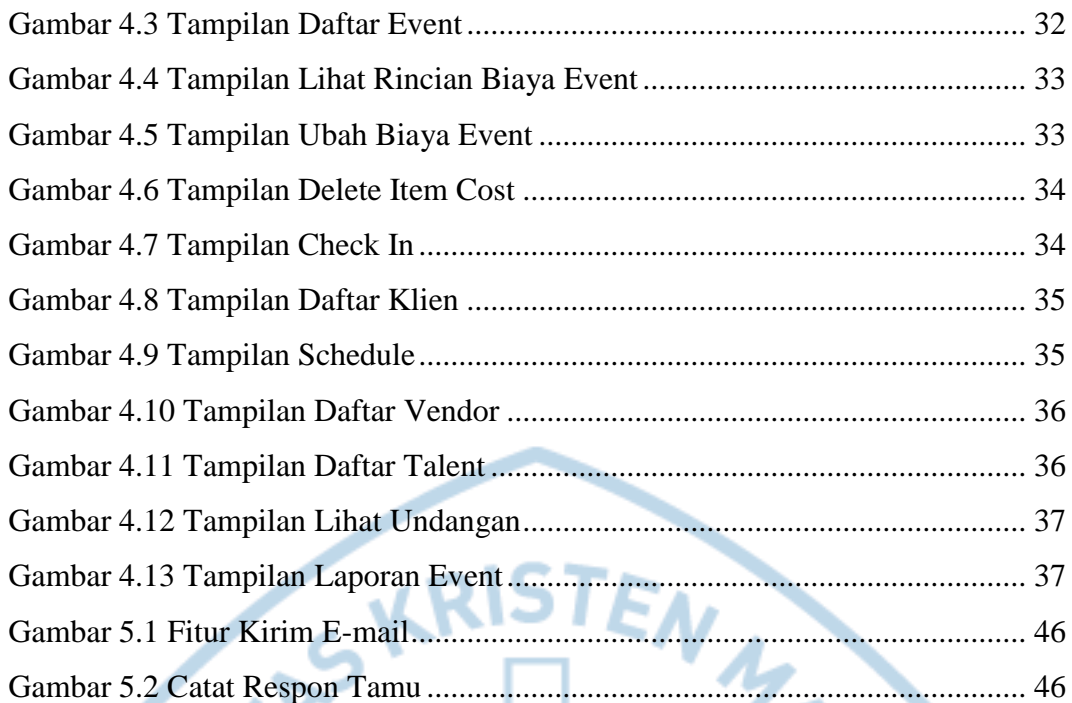

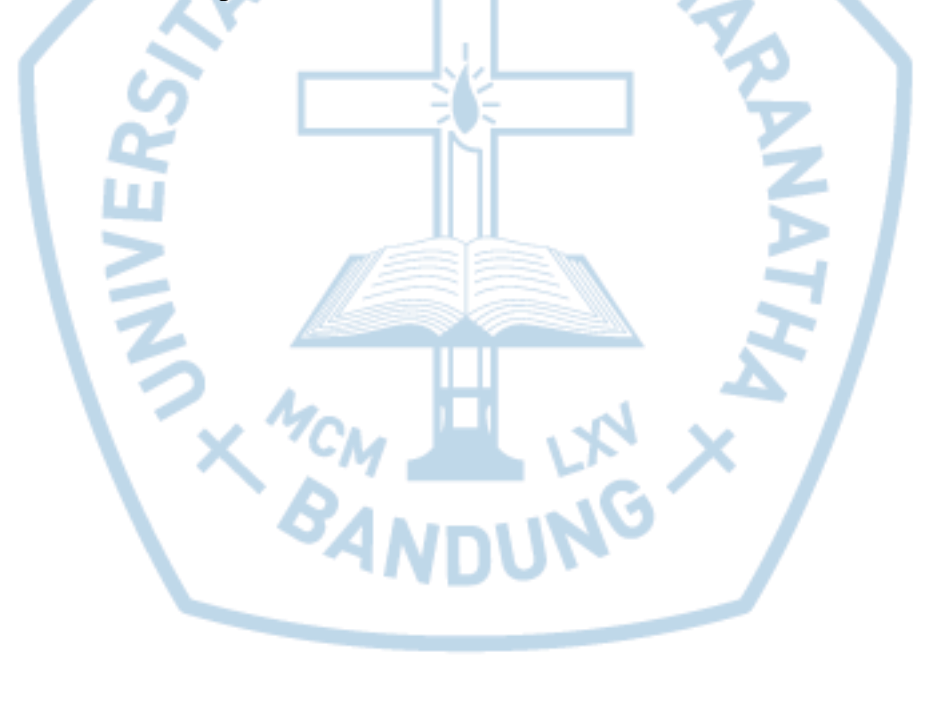

## **DAFTAR TABEL**

<span id="page-9-0"></span>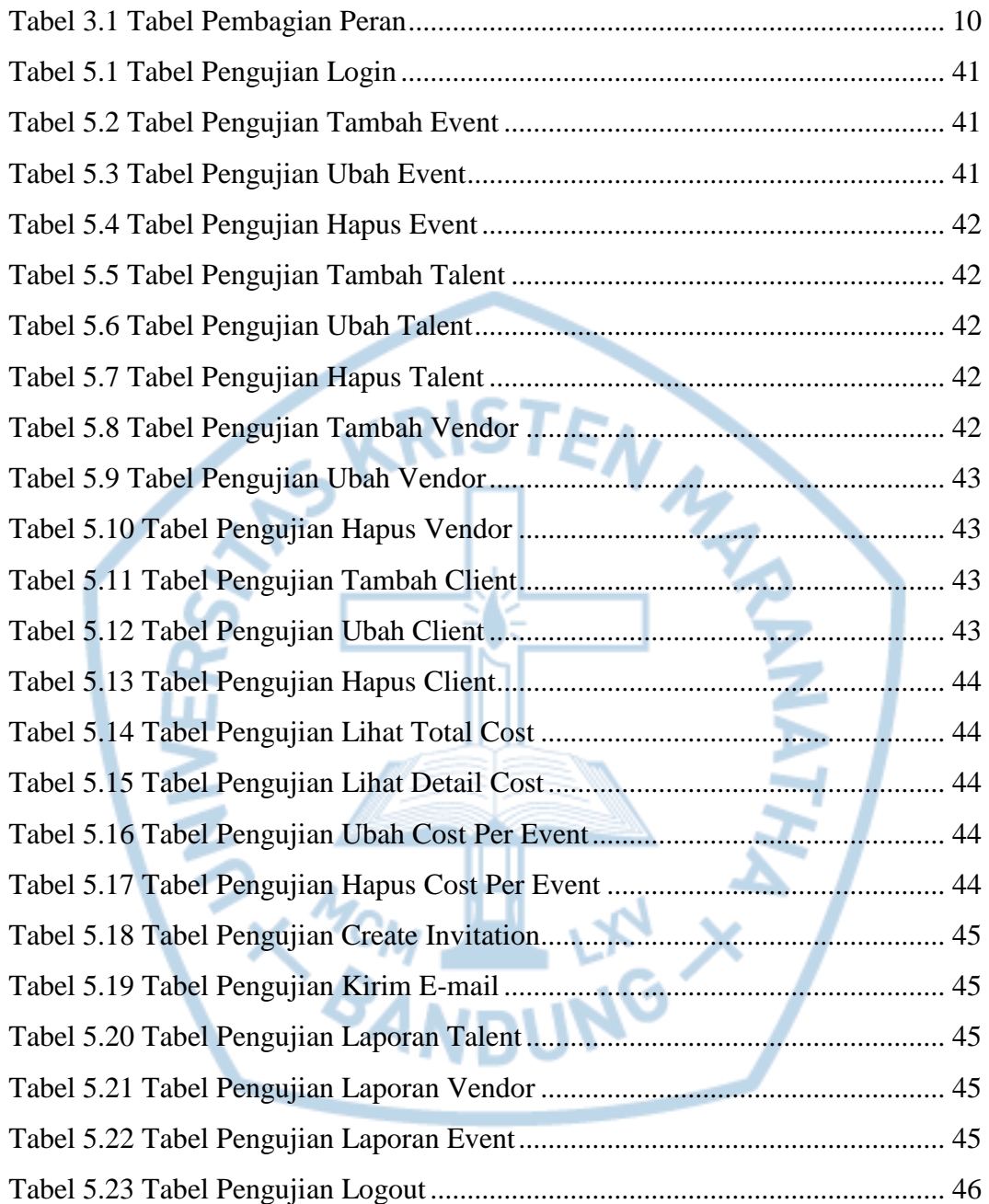

# **DAFTAR NOTASI/ LAMBANG**

<span id="page-10-0"></span>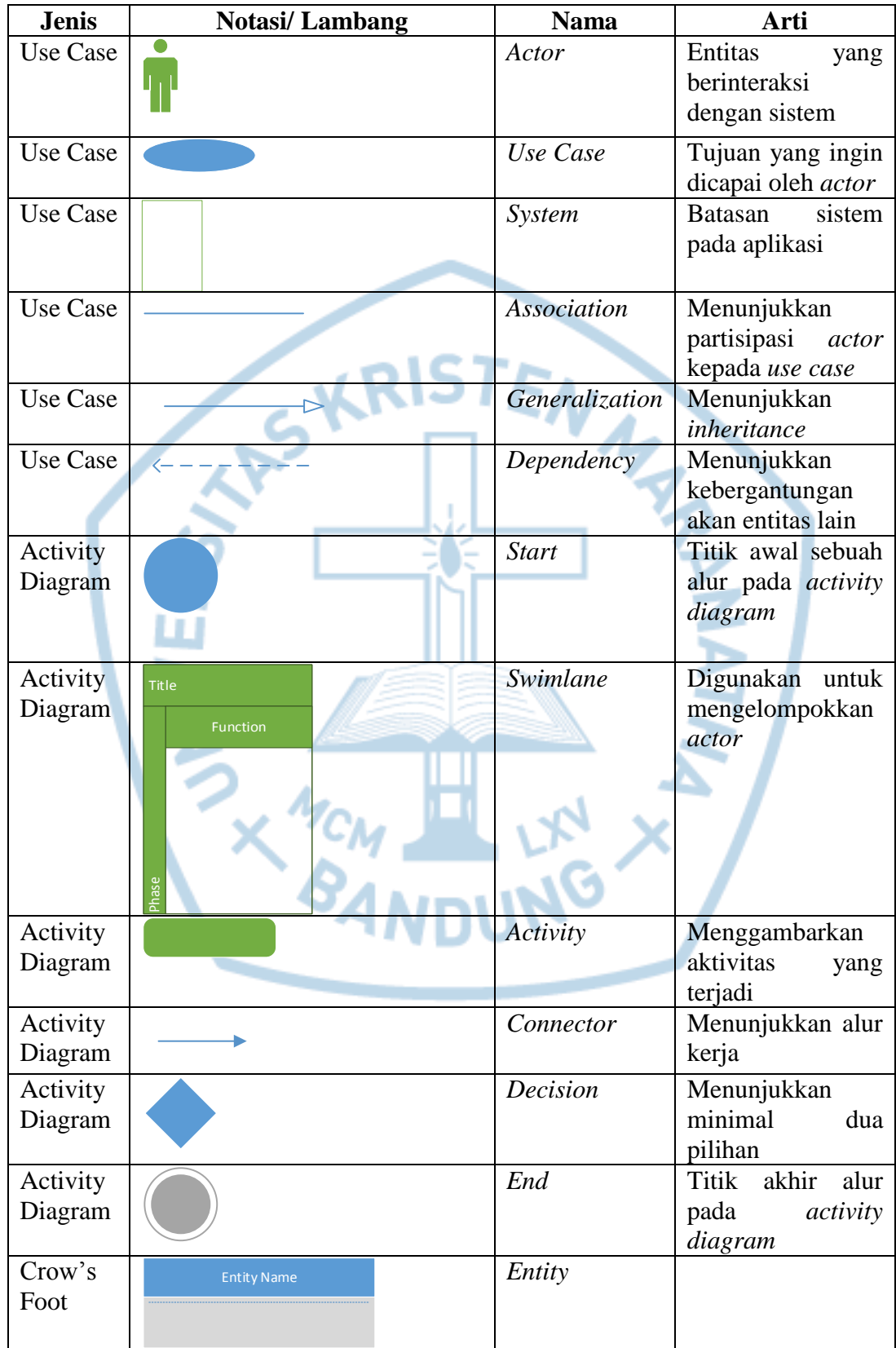

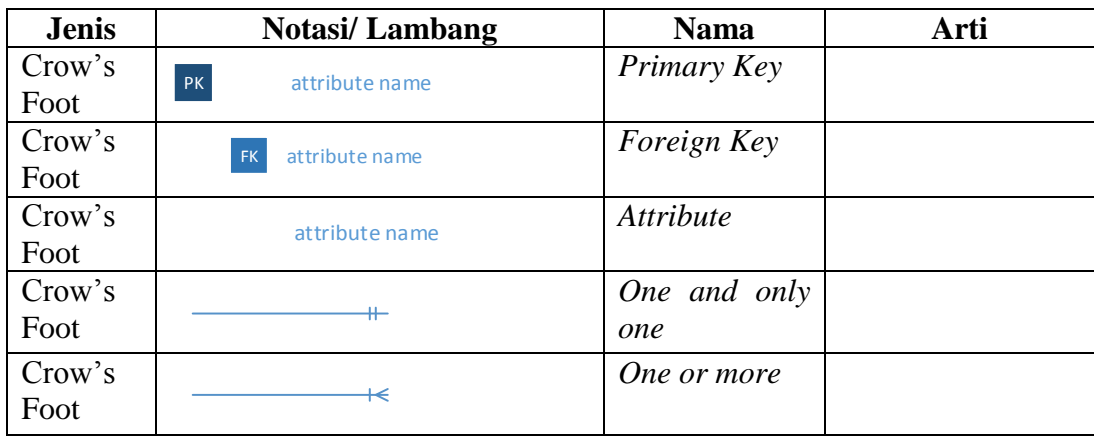

Referensi:

Notasi/ Lambang Use Case dari Object Management Group [1] Notasi/ Lambang Activity Diagram dari Object Management Group [1] Notasi/ Lambang Crow's Foot dari Gordon Everest

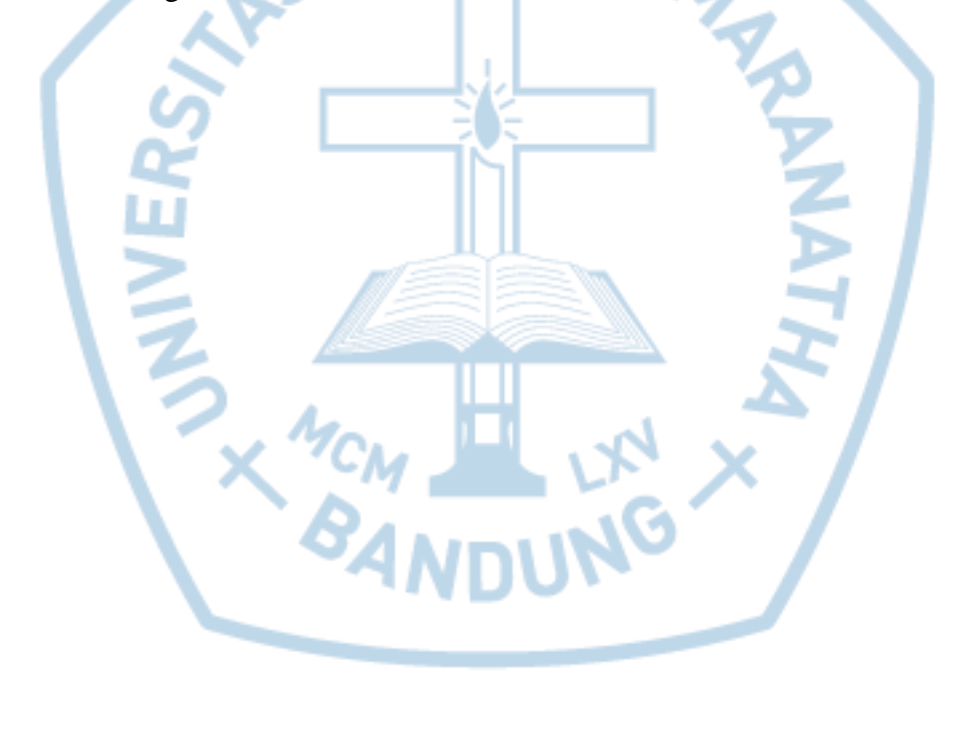

### **DAFTAR SINGKATAN**

<span id="page-12-0"></span>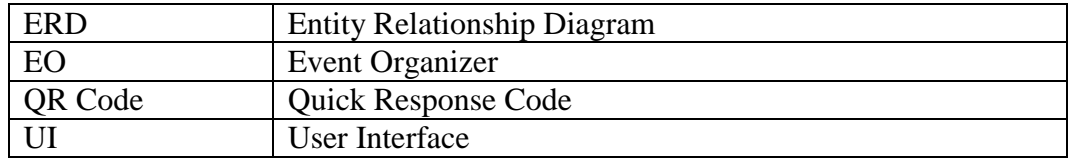

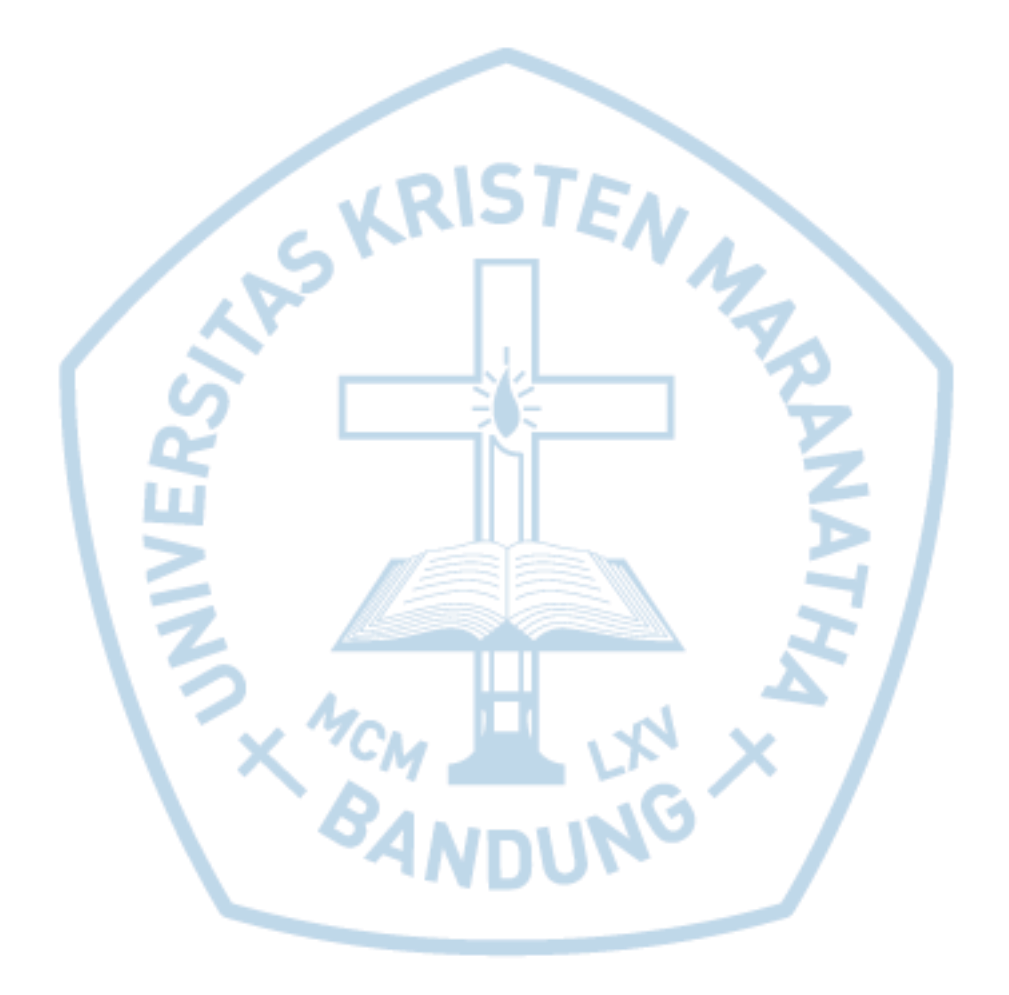